- Pri krmiljenih procesih: poleg krmilnega programa še potreba po različnih **podatkih**, npr:
	- časi trajanja posameznih faz postopka (npr. odprtje vsake izmed smeri prometnih tokov v semaforiziranem križišču)
	- količine različnih snovi pri mešalnih procesih
	- številni drugi parametri, ki so odvisni od tipa izdelka, npr. dimenzije...
- Nefleksibilnost zapisa podatkov neposredno v krmilnem programu
- Pogoste spremembe npr. pri posameznih receptih ureja **operater**
- Posebni namenski bloki: **podatkovni bloki** (Data Block DB)
- Tudi beleženje določenih doseženih stanj iz procesa v izbranih trenutkih

- **Globalni** podatkovni bloki
	- do njih lahko dostopamo iz vseh uporabniških funkcijskih blokov (FB) in funkcij (FC)
- **Instančni** podatkovni bloki
	- namenjeni prenašanju parametrov pri klicu izbranega funkcijskega bloka
- **Organiziranost in naslavljanje** podatkovnih blokov:
	- na CPU 315: podatkovni bloki od **DB 1** do **DB 255**
	- znotraj podatkovnega bloka DB:

podobno kot M, Q, I področje (osnovna organiziranost po bytih)

• **Posebna registra** na CPU za delo s podatkovnimi bloki: **DB** in **DI**

(če ne uporabljamo polnega naslavljanja v ukazih)

#### • **Oznake pri identifikatorju naslova** pri delu s podatkovnimi bloki

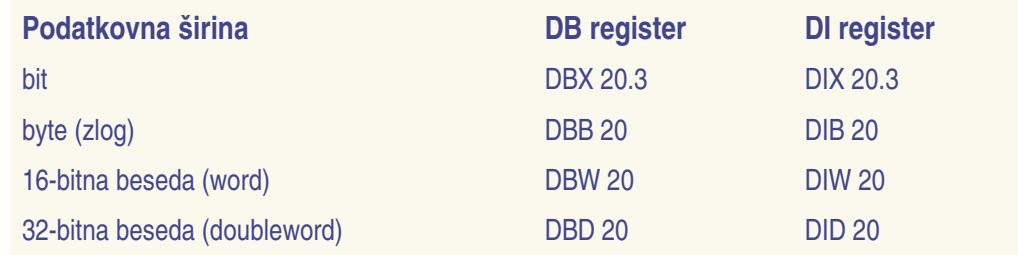

- Nekatere **sistemske funkcije** (SFC) na CPU omogočajo: kreiranje, brisanje, kopiranje in druge operacije nad podatkovnimi bloki
- Podatkovne bloke lahko **pripravimo** kar z urejevalnikom na PC
	- še inicializacija in nalaganje na krmilnik

- Ukazi za delo s podatkovnimi bloki
	- OPN DB 15 // odpre podatkovni blok DB 15

OPN DI 20 // odpre podatkovni blok DI 20

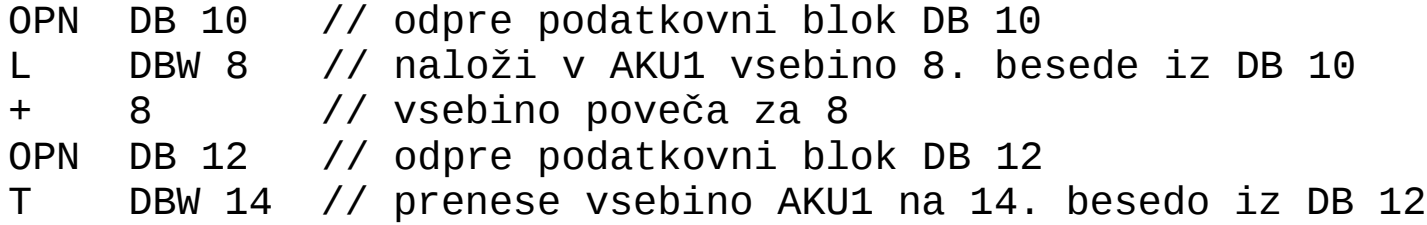

- L DB10.DBW 8 // naloži vsebino 8. besede iz DB 10
- + 8 // vsebino poveča za 8
- T DB12.DBW 14 // prenese vsebino na 14. besedo iz DB 12

• Ukazi za delo s podatkovnimi bloki – binarne operacije

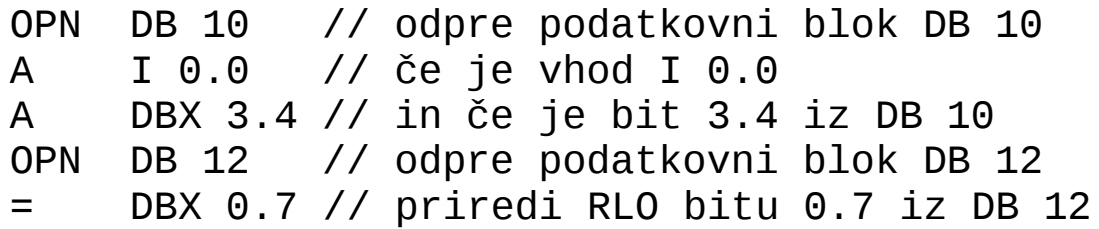

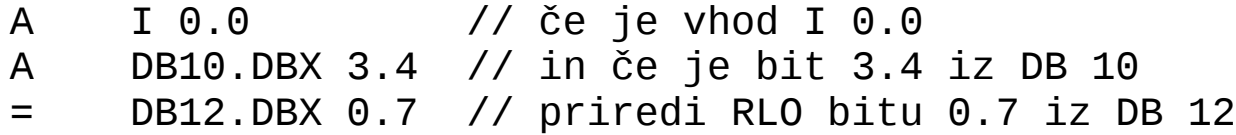

- Ukazi za delo s podatkovnimi bloki informacije o odprtem DB
	- L DBLG // naloži v AKU1 dolžino podatkovnega bloka, // odprtega prek registra DB (v bytih)
	- L DILG // naloži v AKU1 dolžino podatkovnega bloka, // odprtega prek registra DI (v bytih)
	- L DBNO // naloži v AKU1 naslov podatkovnega bloka, // odprtega prek registra DB
	- L DINO // naloži v AKU1 naslov podatkovnega bloka, // odprtega prek registra DI